#### 野外教育(自然体験学習、冒険教育等)における ネットを利用した環境調査地図及び教材図鑑の作成 -小学校教員養成を目指した野外教育の事例研究-

佐藤 陽治<sup>1)</sup> 飯沼 慶一<sup>1)</sup> 諏訪 哲郎<sup>1)</sup> 構山 悦郎<sup>2)</sup>

#### 概要

本研究は、小学校教員養成を柱とした教育学科(学習院大学文学部)で行われている 自然体験学習(実習)や各種研究室活動などを通して実施されている、学童期の情操教 育等に寄与するといわれる野外教育指導のための実習体験などを材料として、地理、生 物などの環境情報をネット上で扱うことにより、より簡便、効果的に収集、公開するこ とを目的としている。小学校教員としての野外教育に資する造詣を深めるとともに、教 育活動の一層の充実と総合的学習への貢献を期待するものである。

以下に、当該研究報告会(平成 29 (2017)年6月2日)での資料を基に報告書とし た。目次は以下のようである。

- ・野外教育に関連する教育学科のカリキュラム紹介
- ・自然体験学習の紹介
- ・本研究の目的、方法
- ・野外教育実習(データ収集)予定地の紹介
- ・研究活動分担
- •研究要約•••データ登録(アクセス)方法
- ・野外教育活動予定地写真等紹介

(1)自然体験学習(白州)

(2)奥能登-冒険教育-

- (3)那須塩原たんぽぽ村キャンプ場
- (4)奥日光光徳小屋周辺
- ・作成した植物図鑑-キノコ図鑑-
- 1)学習院大学文学教育学科

2)学習院大学計算機センター教授

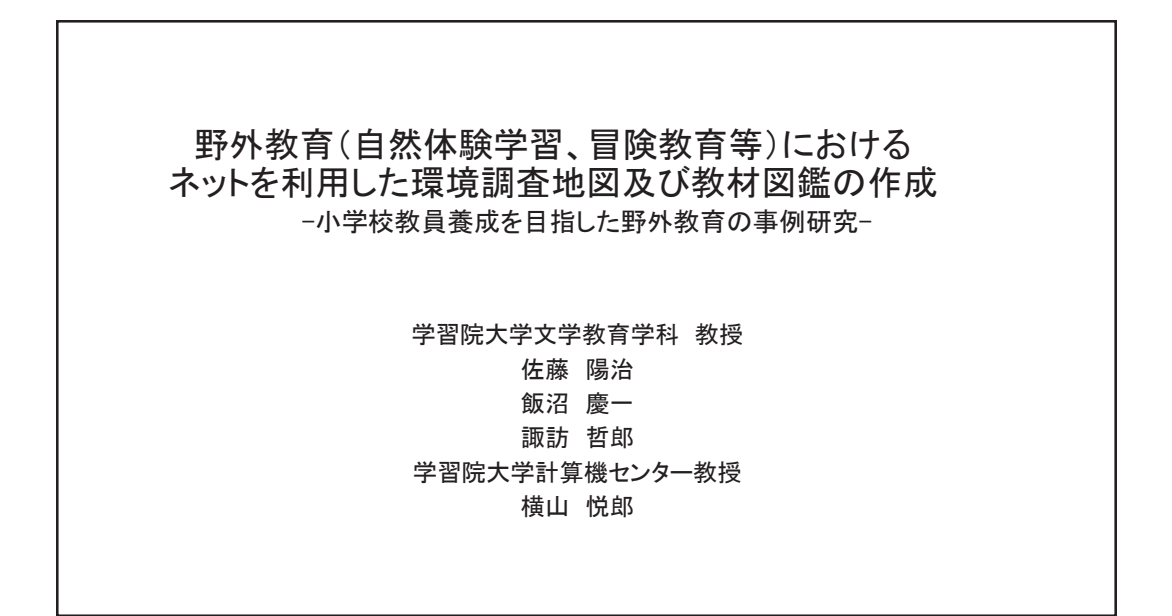

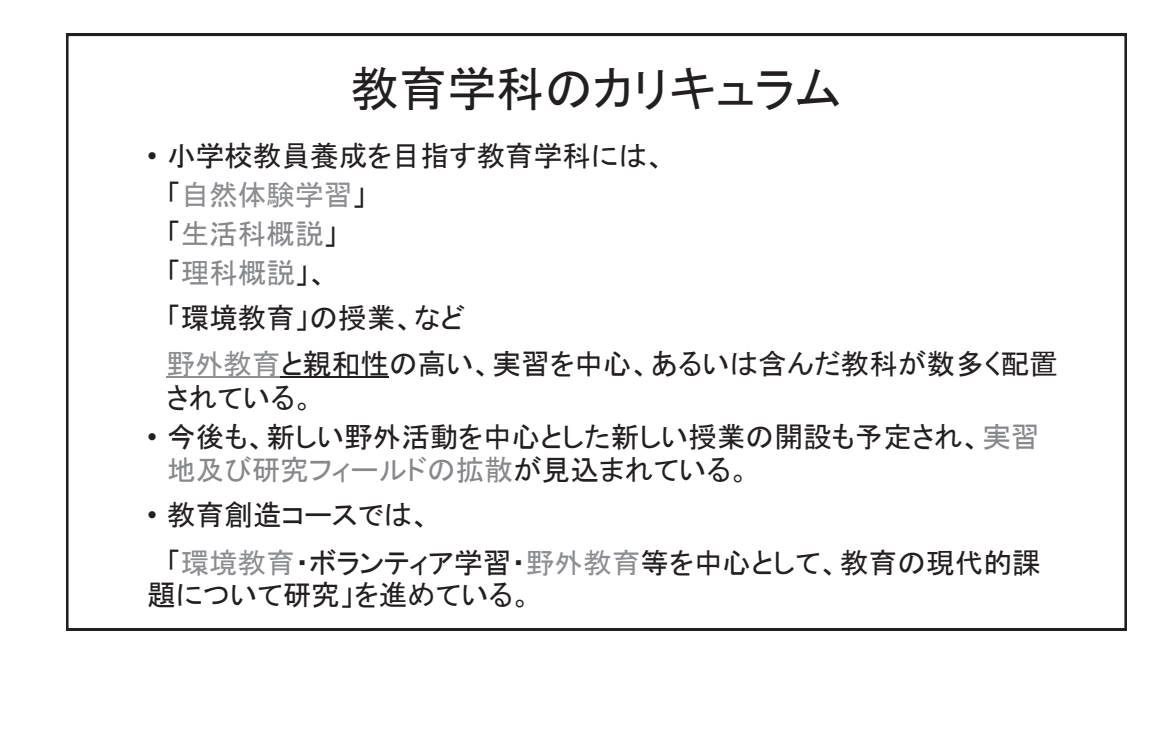

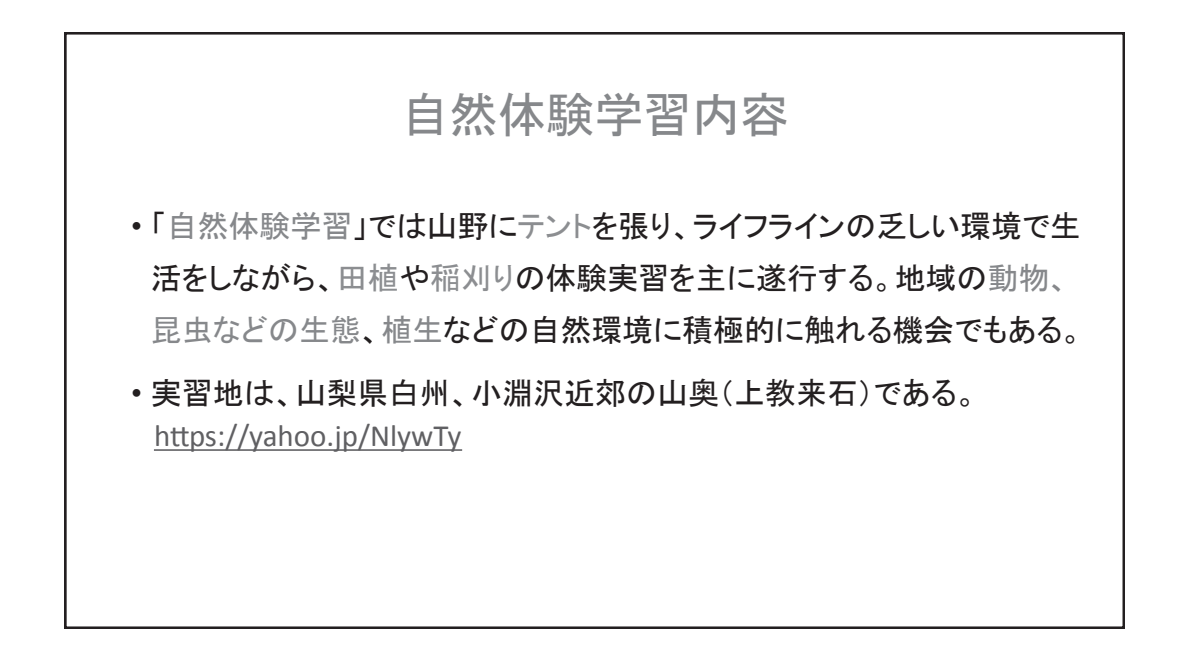

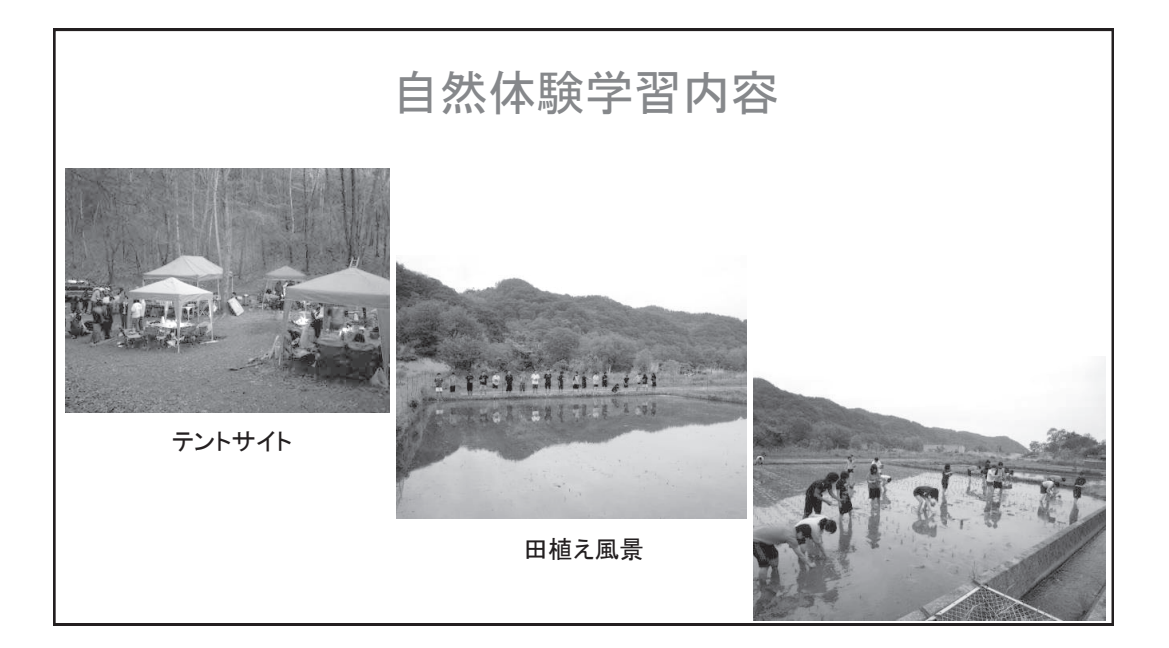

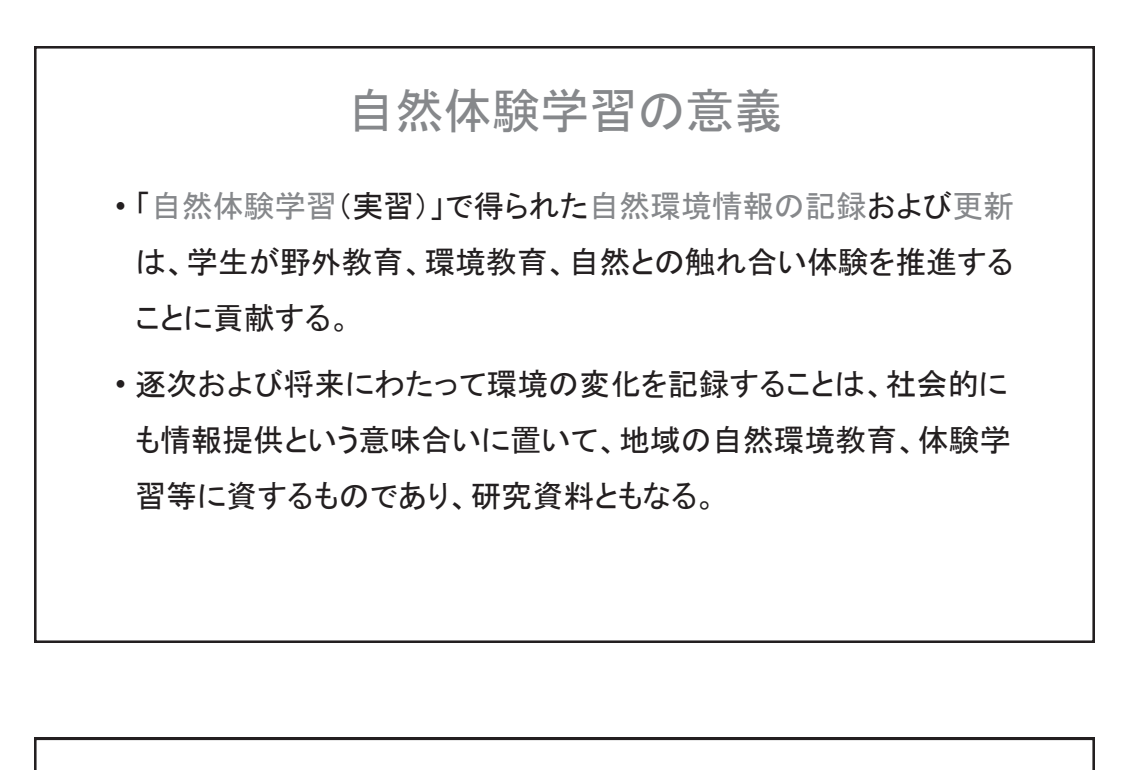

# 本研究の目的

- これらの野外教育、自然体験実習、生活科概説の授業、環境教育 等の展開される「フィールドの諸情報を通信により収集、更新してい くシステムの構築」、
- 並びに現地周辺に生息する「動植物等の図鑑の作成」は、教育創造 分野に属する著者らの教育研究目的にも合致している。

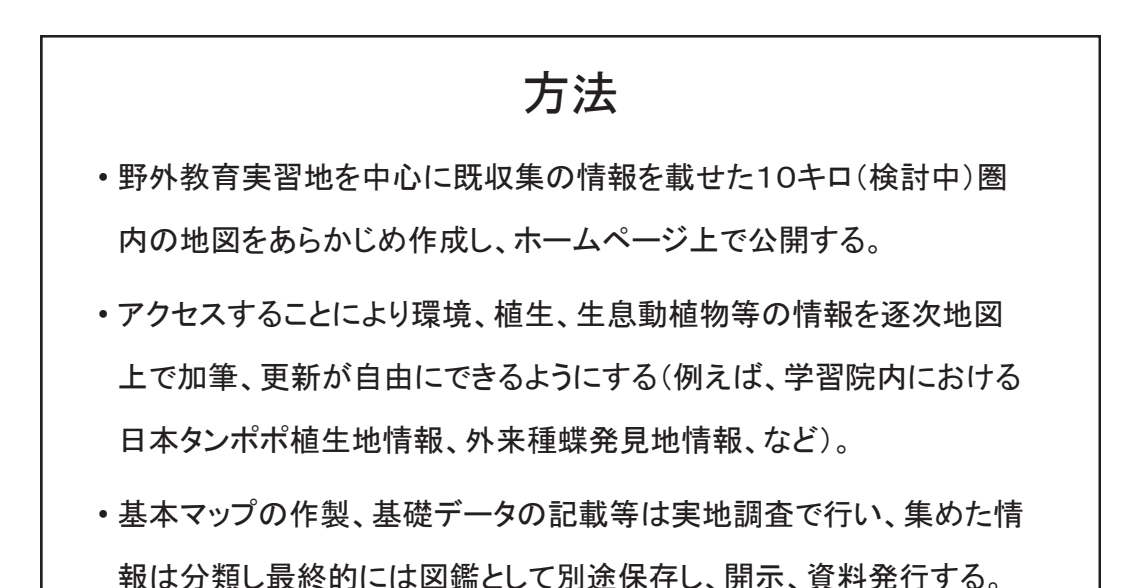

方法

• ホームページの広報は、ホームページを記載したカードなどで行う が、不特定多数の地域外者に行っても効果はないので、実習地の 近隣協力者を中心に配布する。

• アクセス者は発見地、日時、写真等を地図上に書き込むことになる。 研究対象地(今後授業展開が予想される地点)は、以下の予定であ る。

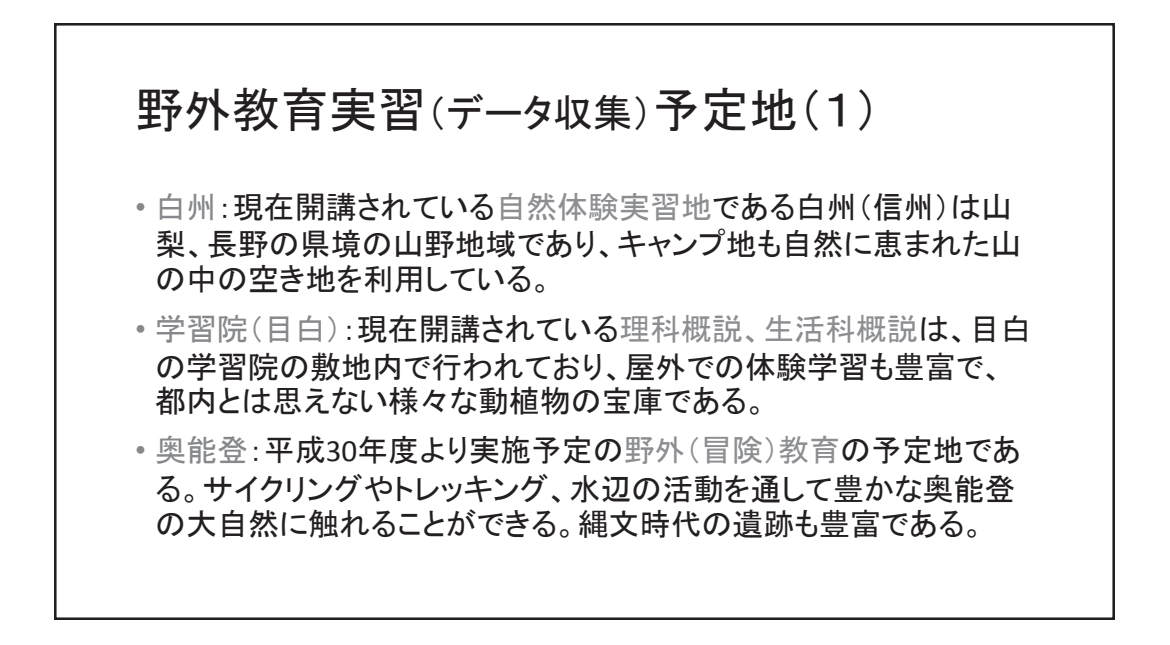

## 野外教育実習(データ収集)予定地(2)

- 沖縄:平成29年度より実施予定の海辺の活動(自然体験実習Ⅱ)の予定地である。キャン プ地は自然豊かな僻地を開発予定である。本土には生息しない動植物に触れることがで きる。
- 日光光徳:将来の野外教育の実習予定地である。学習院の運営する管理人の居住する ロッジがあり環境情報等の提供は個人的にすでに行われている。国立公園内であり、破壊 の少ない自然環境が残存する。道なき道を山越えで湯の湖へぬける未開のルートは本当 の自然(あるがまま)を体験できる。天然原種のヤマメの生息も確認できる。
- その他:各地、蛍の生息地を中心とした野外教育実習地、環境ボランティア活動を中心とし たフィールド等、余裕があれば研究拠点に加える。

## 研究分担

• 現地調査活動は、信州は居住地でもある諏訪、目白は基本的に全 員、能登は町おこしでの関連もある佐藤、横山、沖縄は居住地でも ある飯沼、日光光徳は佐藤、を中心に協力体制を組んで実施する。 報告書の作成は佐藤、各種図鑑、環境等のマップの基礎作成は全 員で行う。インターネット上の情報交換、ホームページ作成等のソフ ト関連は横山を中心に実務はアルバイトで対応する。

#### 研究要約

- グーグルマップ上にポイントを設定し写真やデータを転載できるプログラムを構築した。
- 冒険教育やボランティア養育を含む野外教育や自然体験学習などで観察した動物、植 物、風物、風景などの写真を携帯電話やPCなどで情報提供できる。
- 日本全国(世界)どこでもアップできるが、国内の野外活動地域として、学習院大学構 内、日光光徳小屋周辺、沖縄県北部ヤンバル地区、白州、奥能登、那須タンポポ村 キャンプ場周などを優先的にピックアップできるようバーナーを設けてアクセスしやすい ようにした。
- URLは、授業受講生、特定の研究協力者等に伝え随時データの提供を促す。集めた データは、カテゴリーや種別に分類し図鑑にする(以下、流れ図参照)。

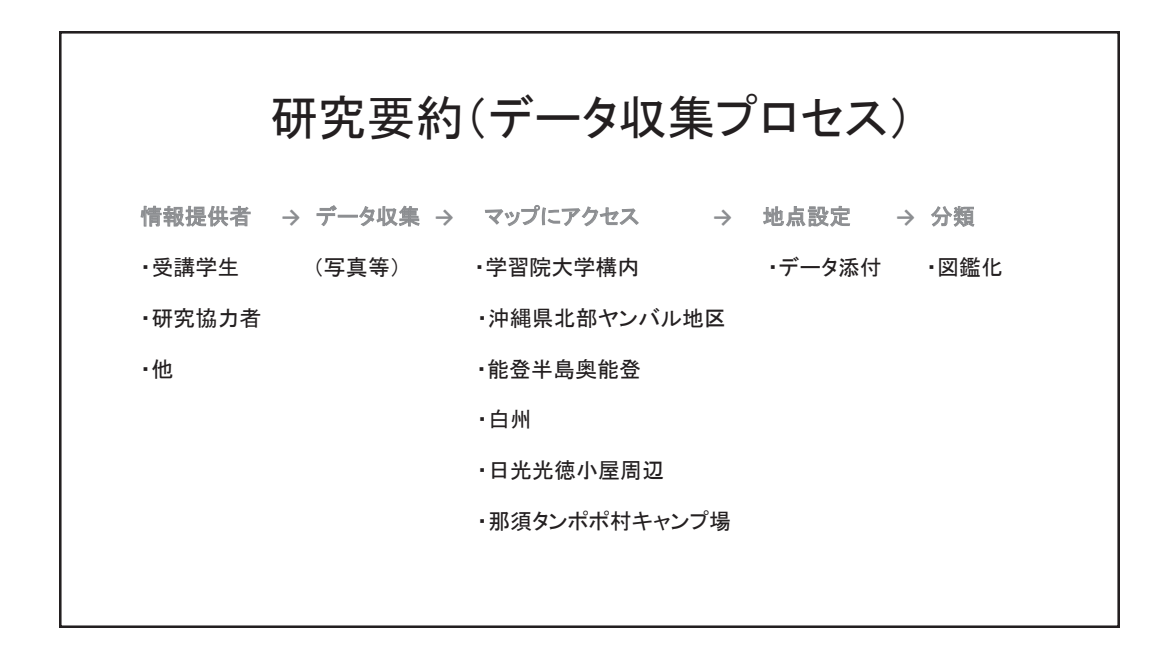

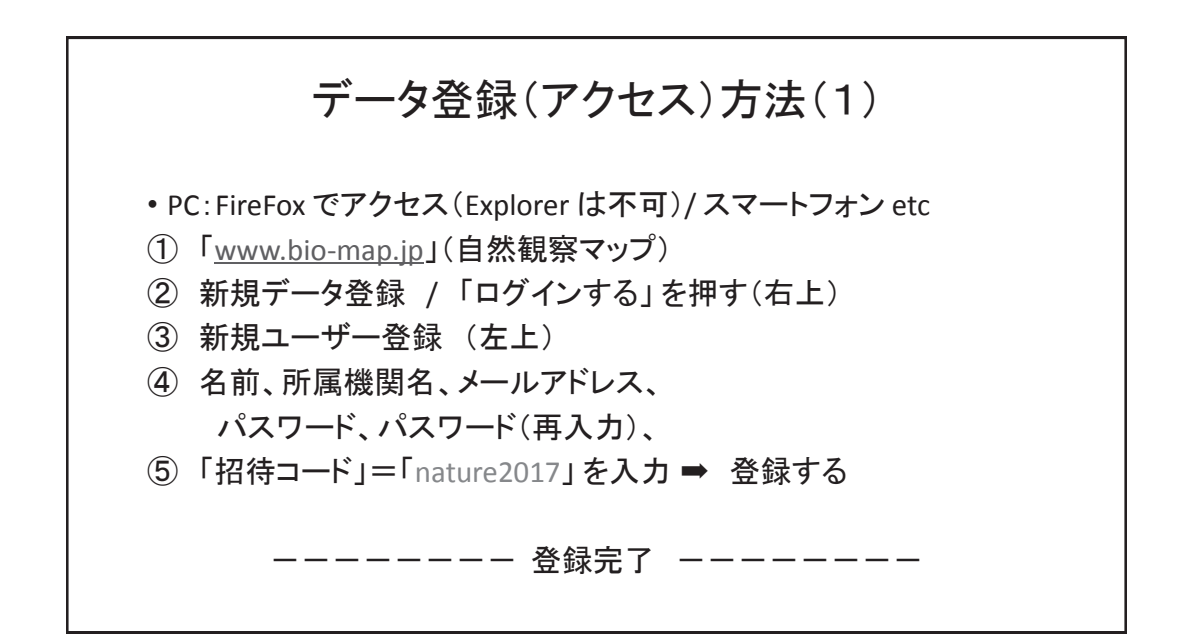

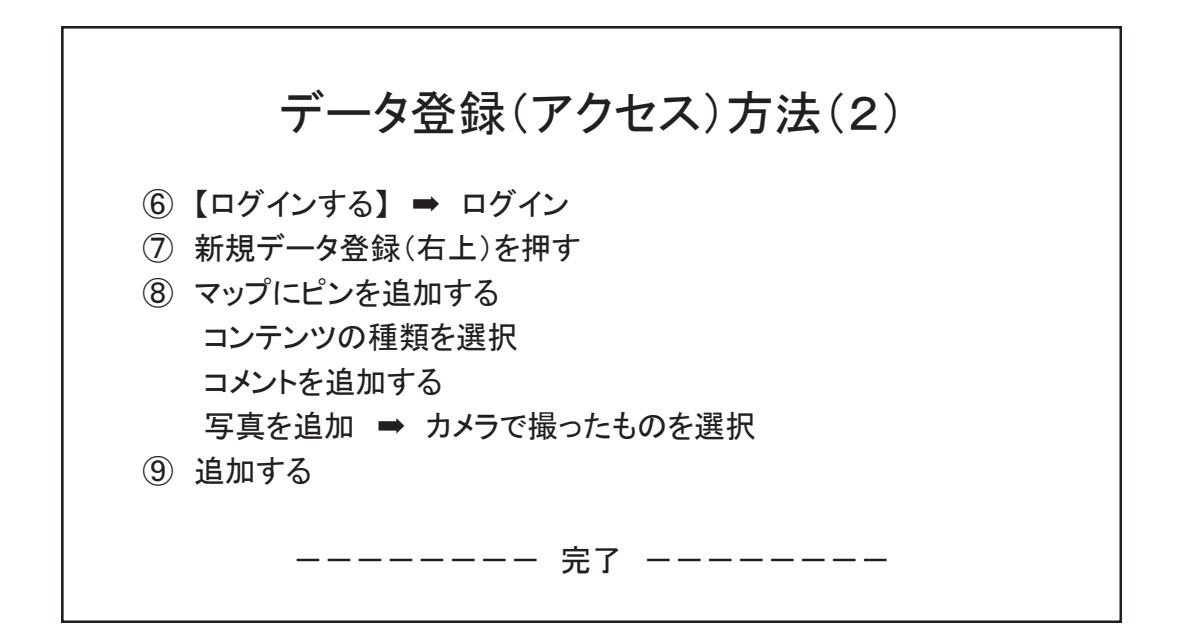

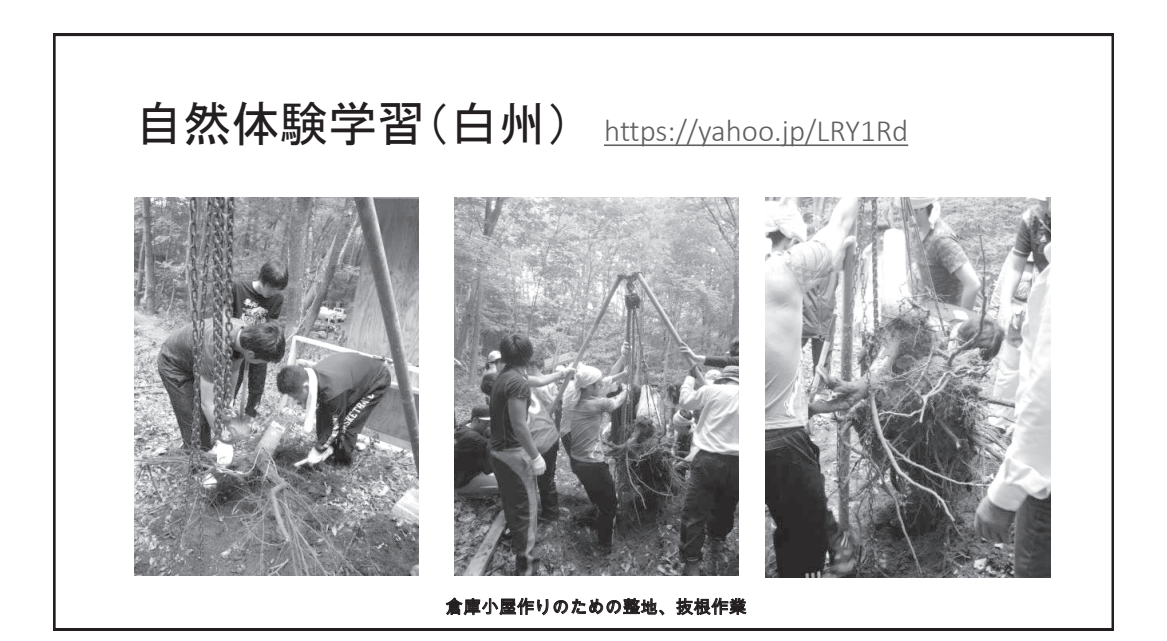

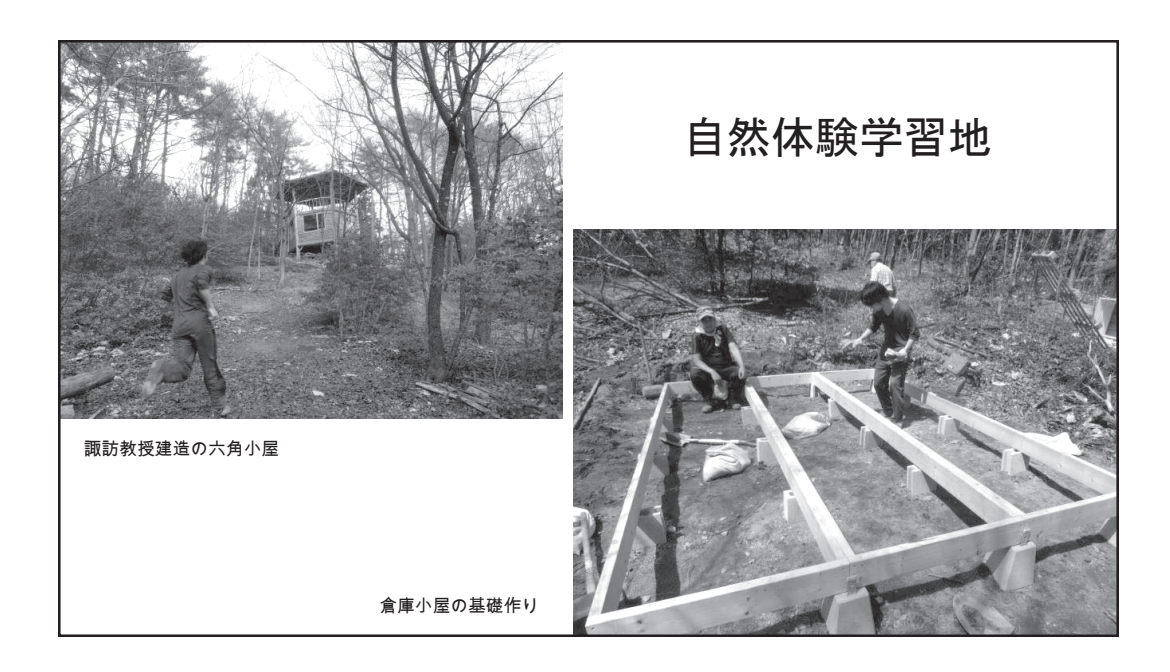

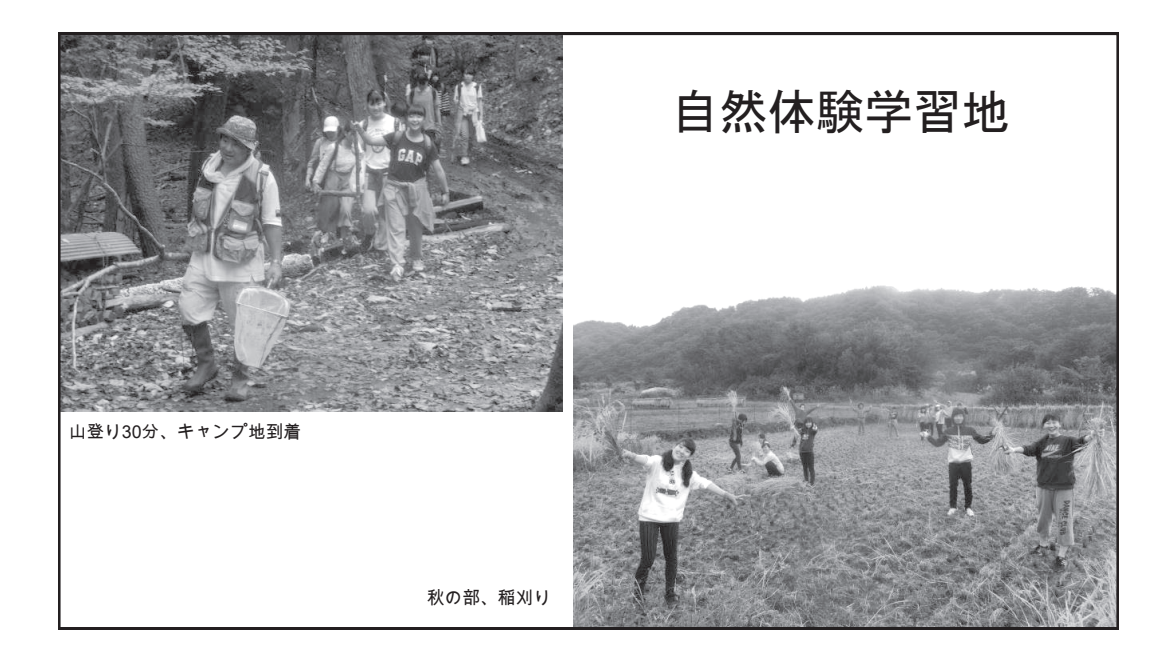

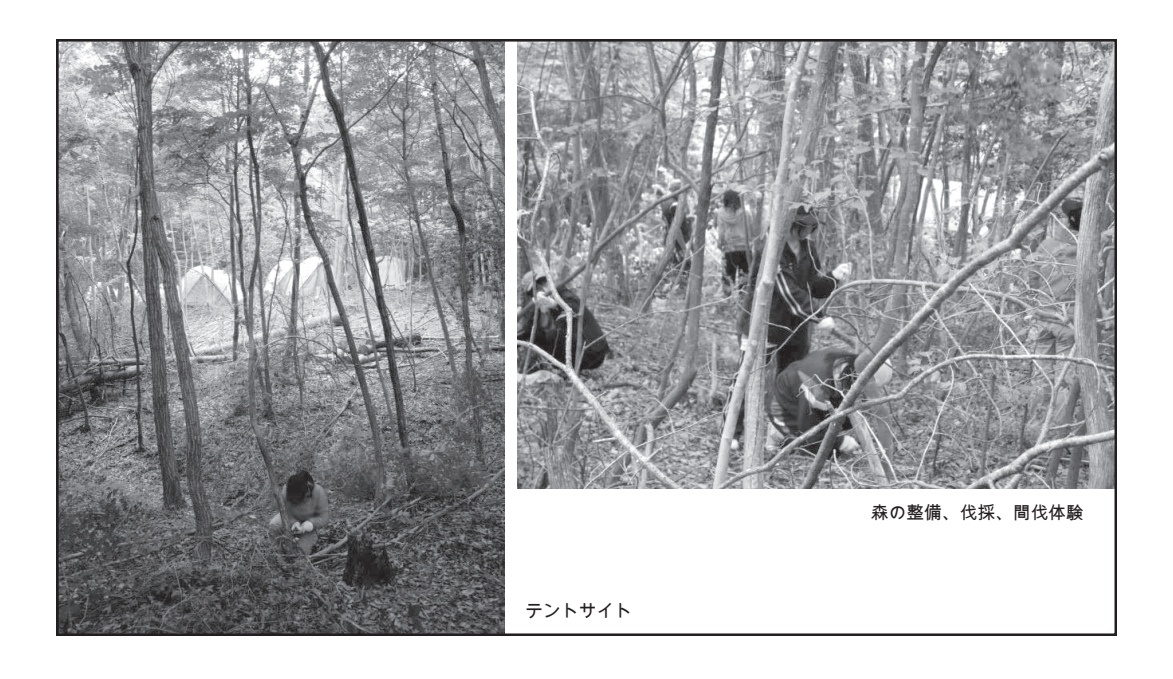

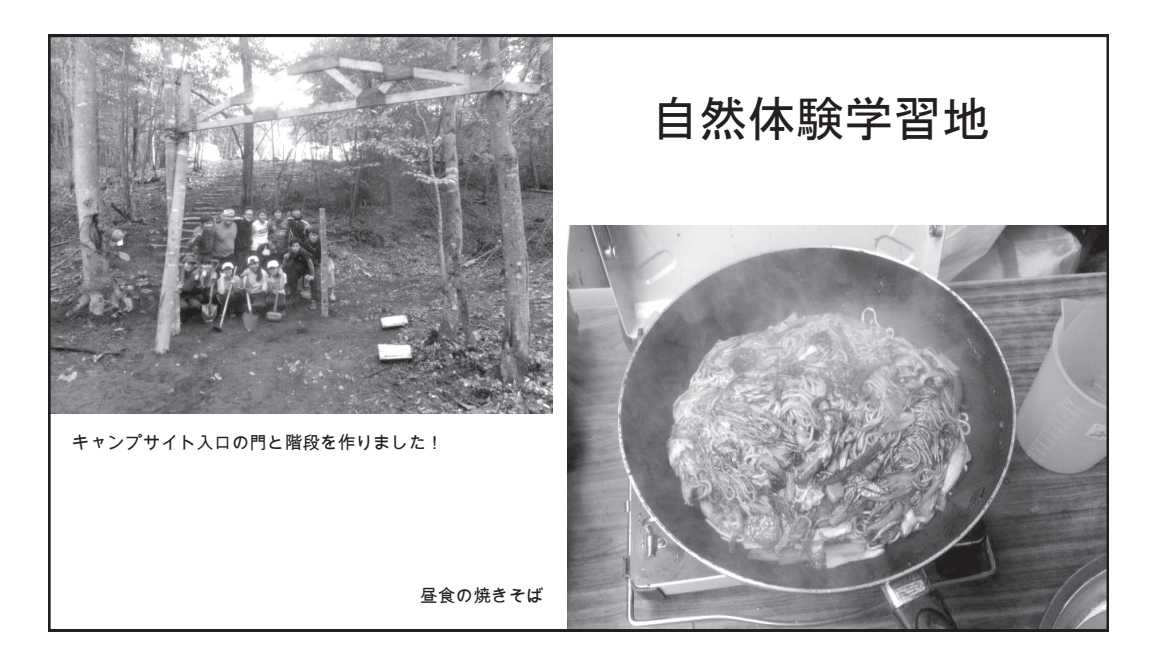

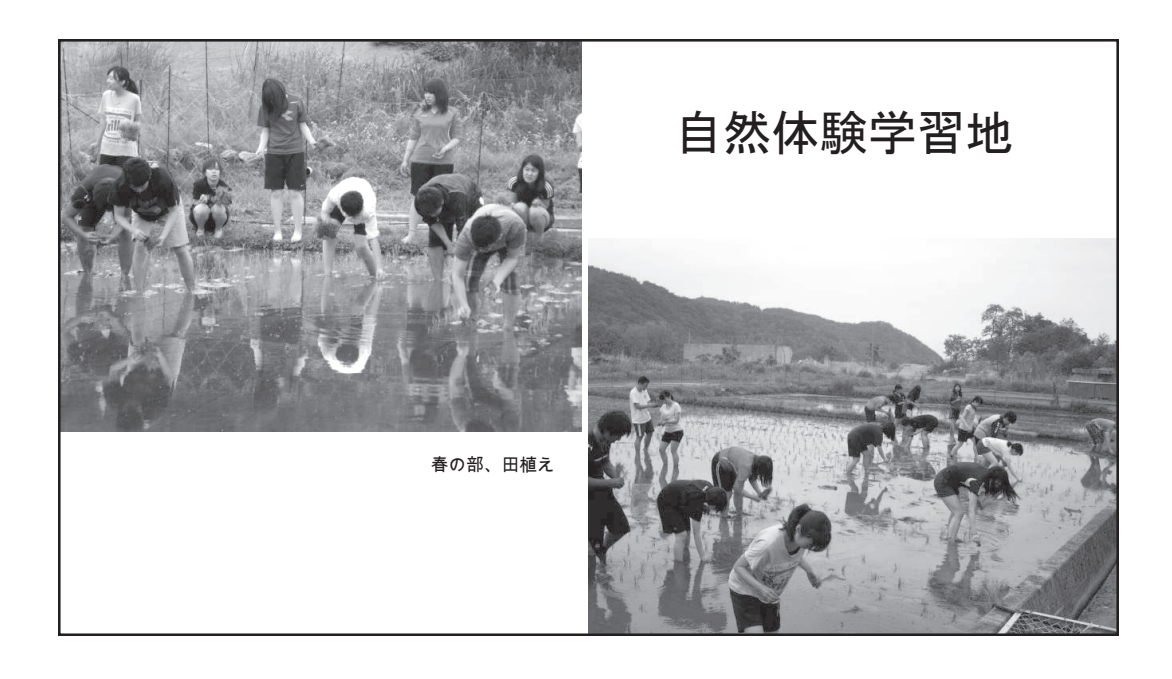

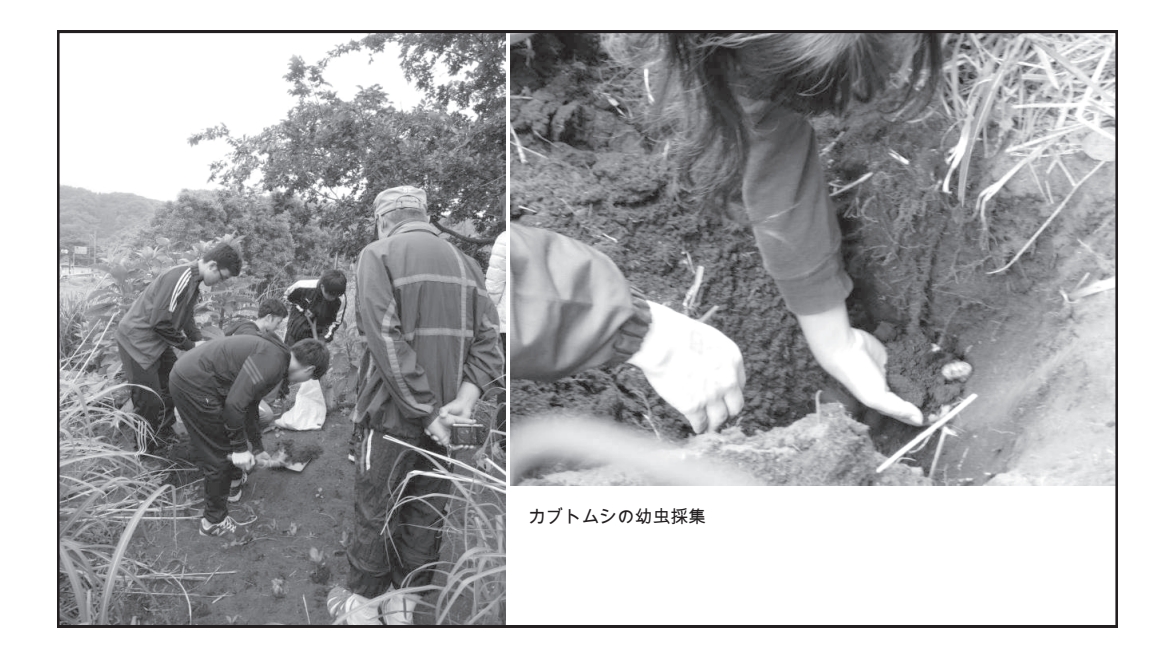

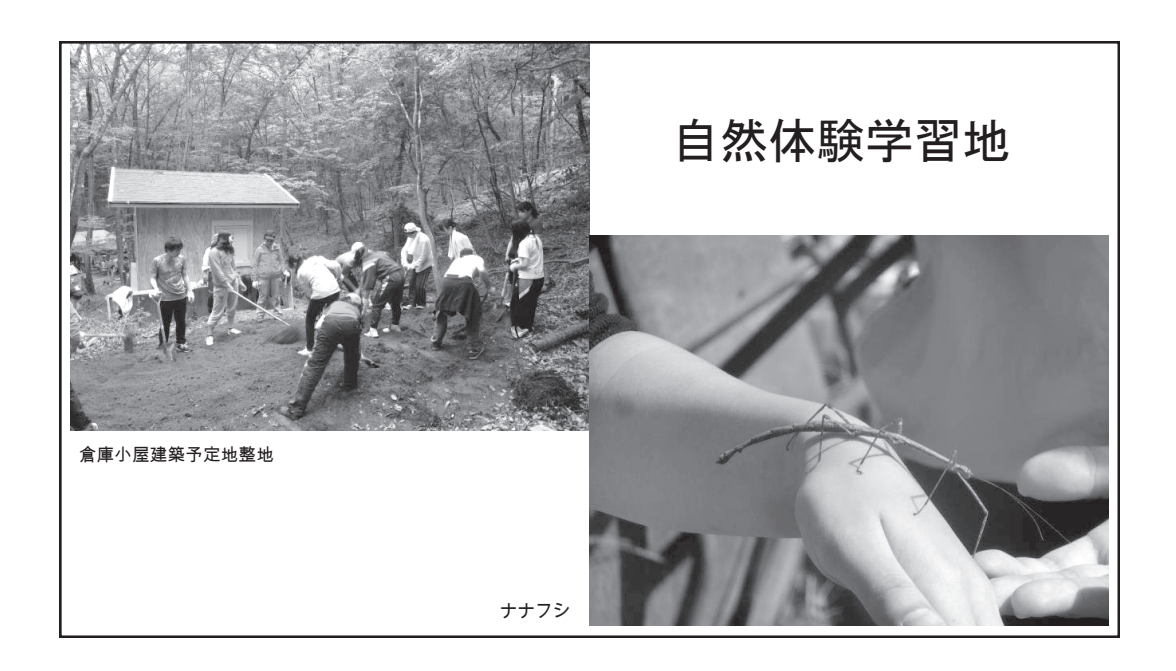

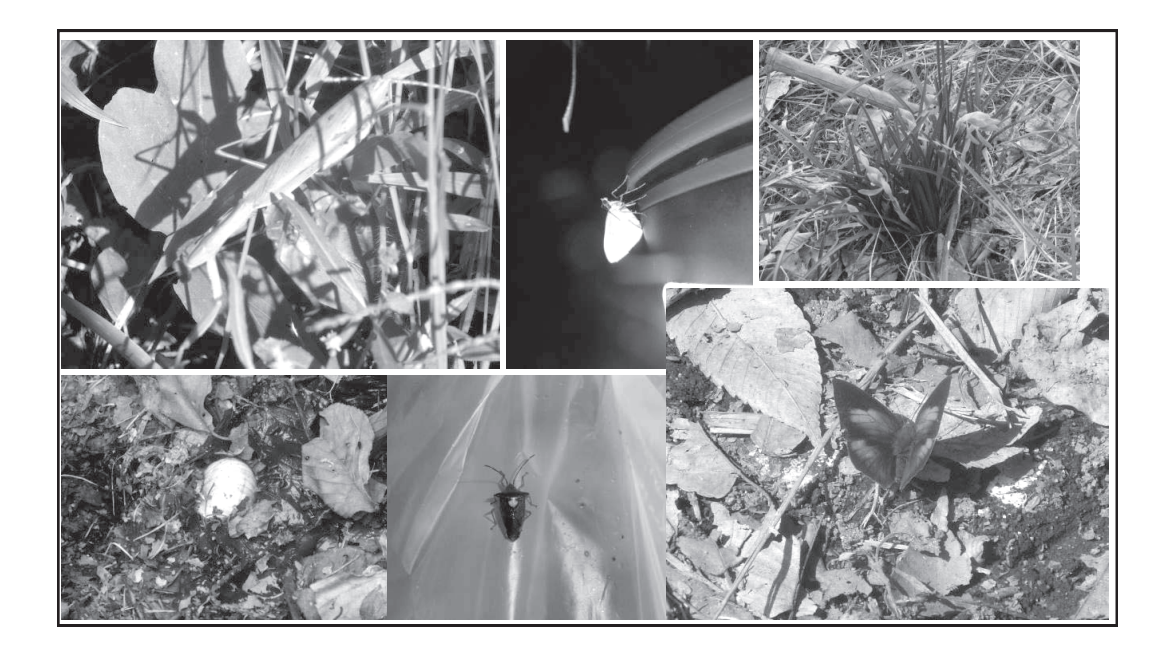

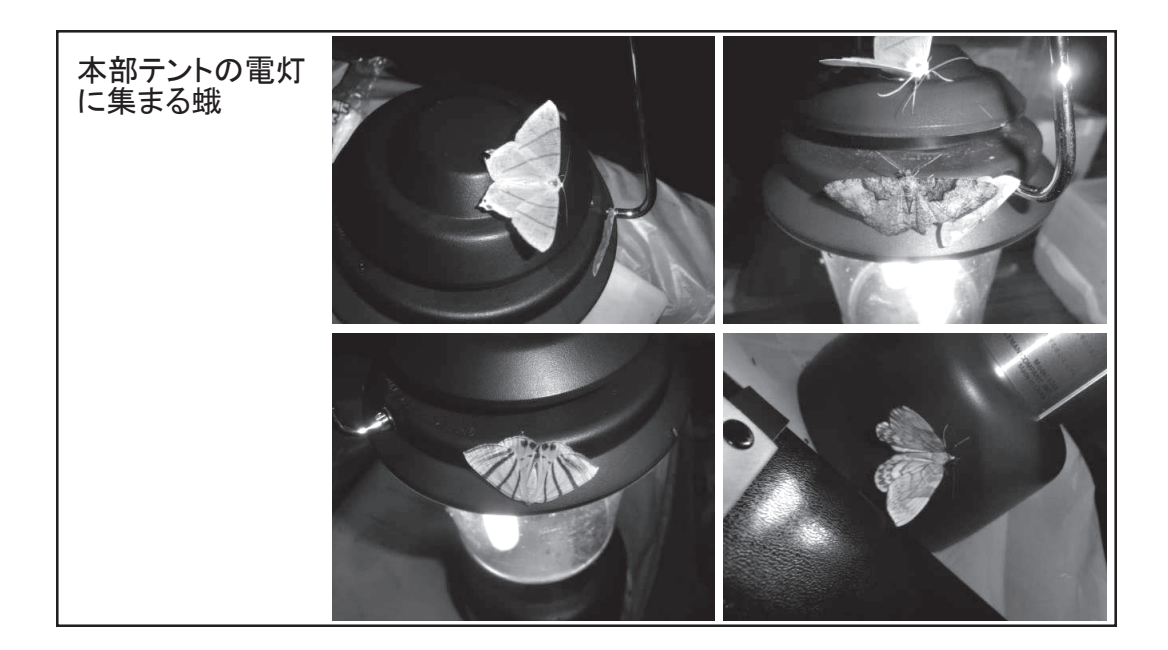

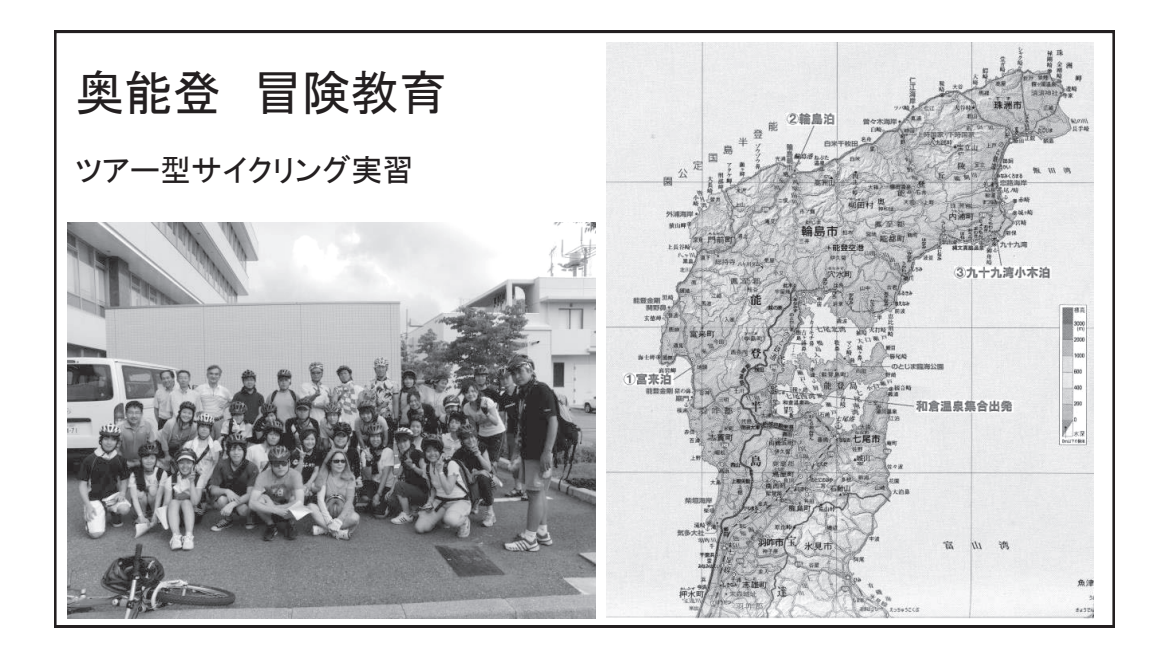

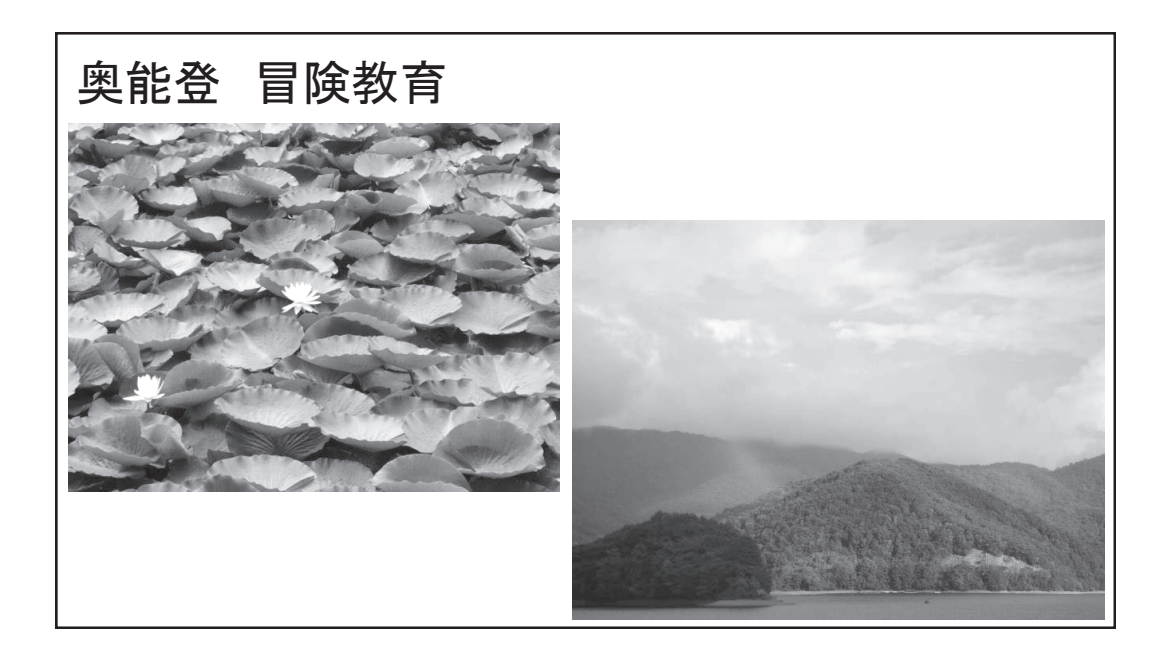

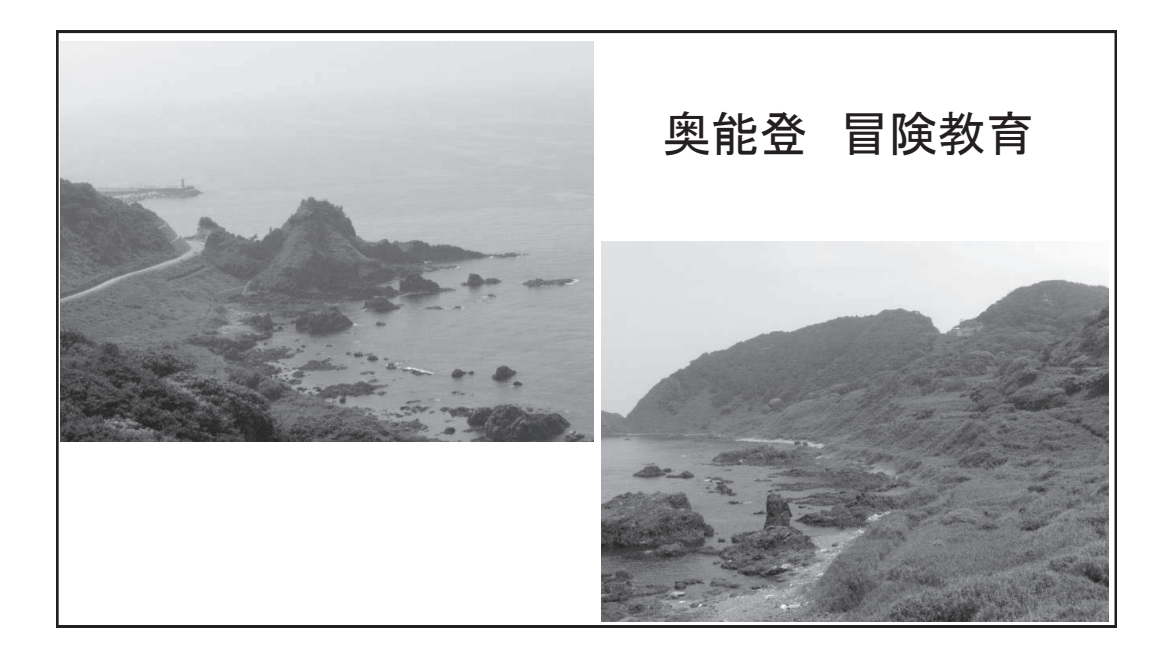

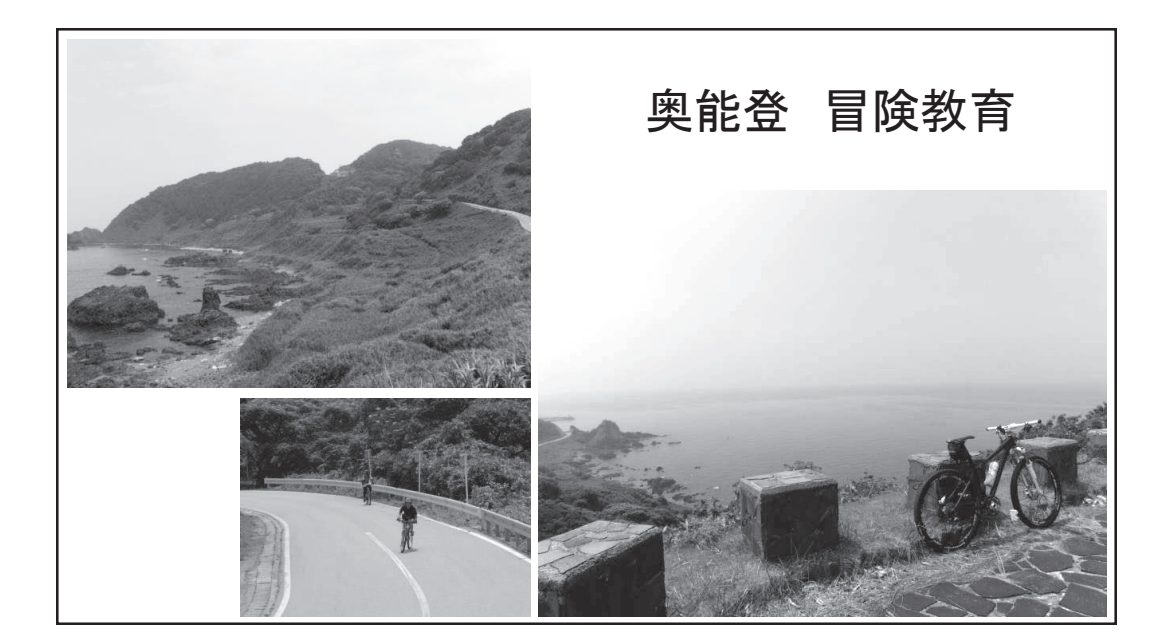

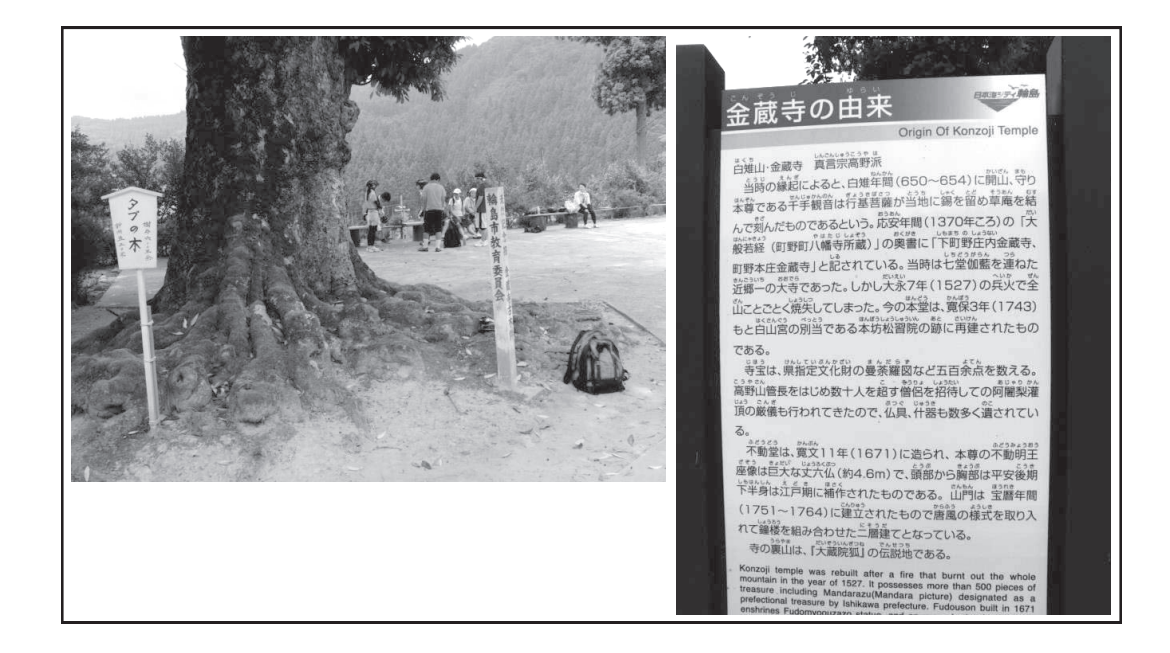

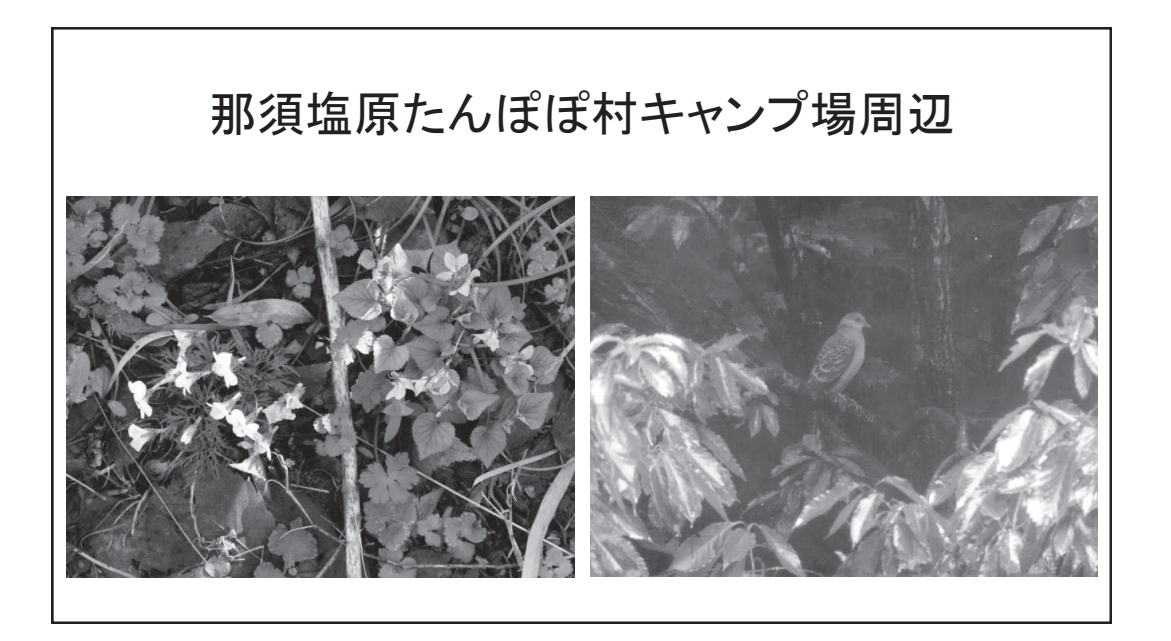

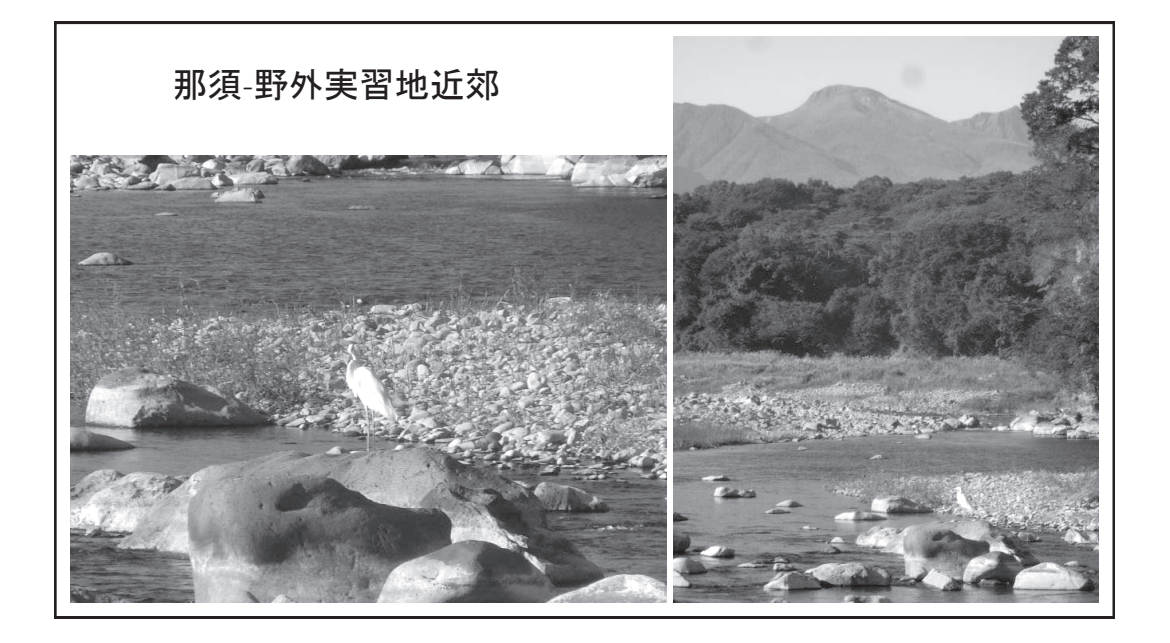

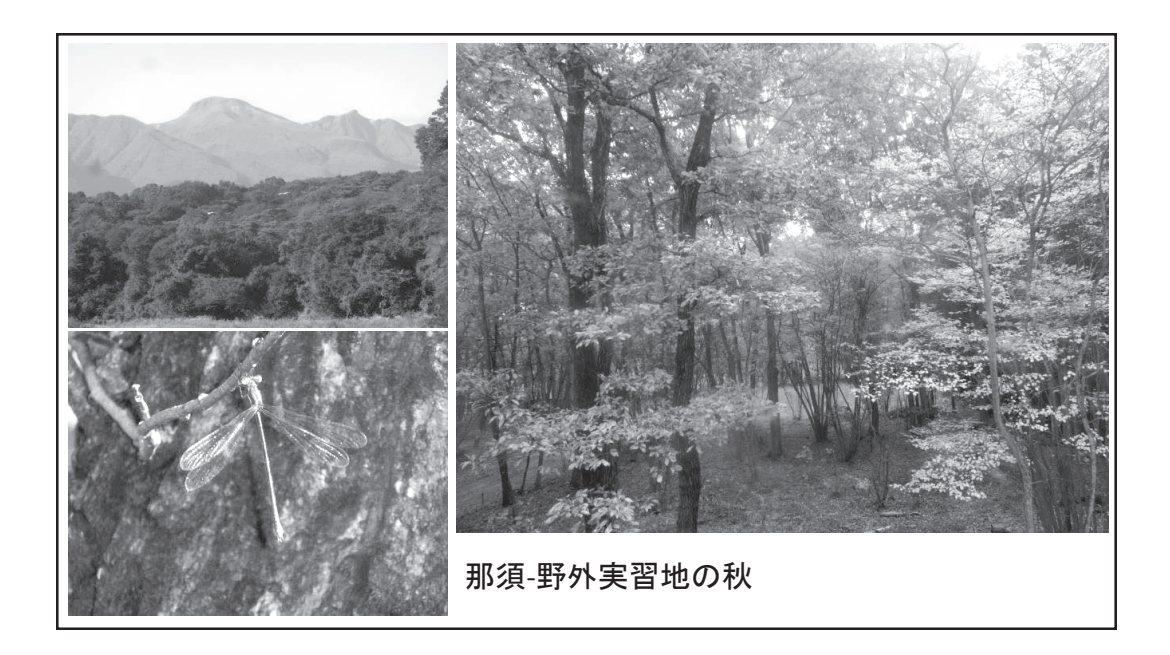

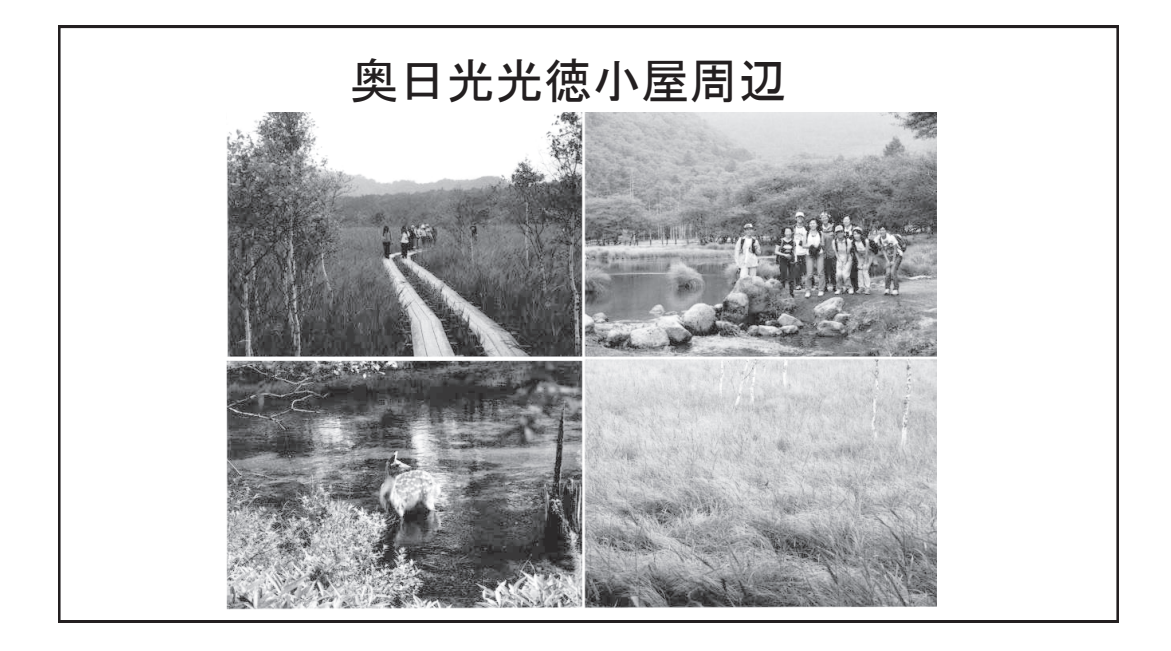

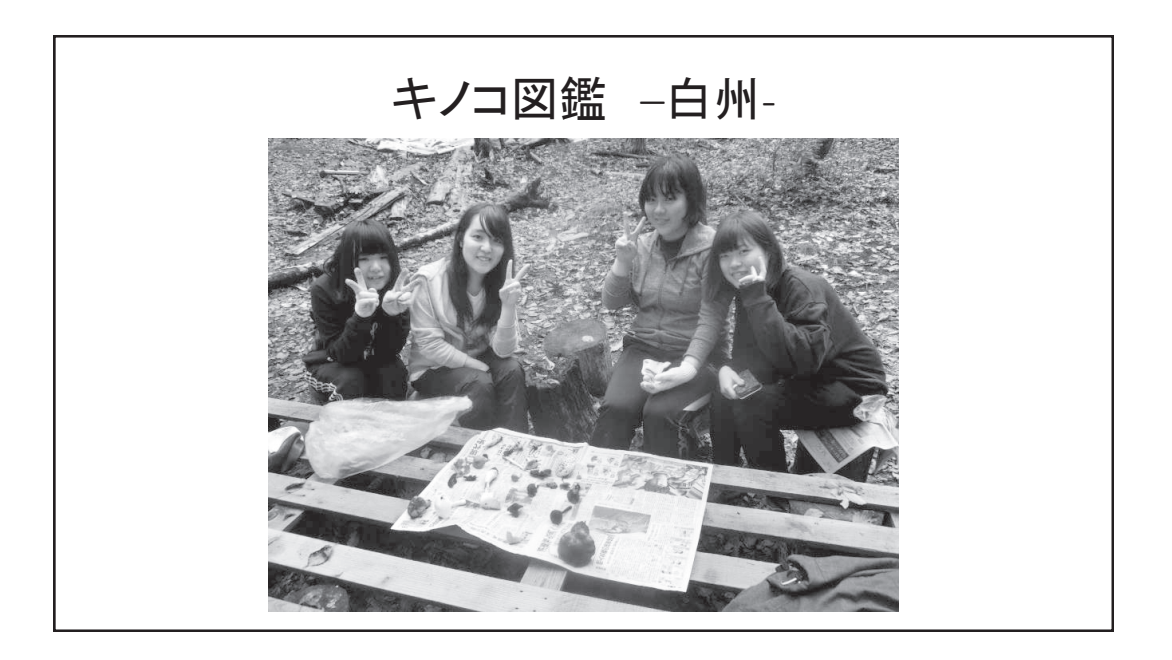

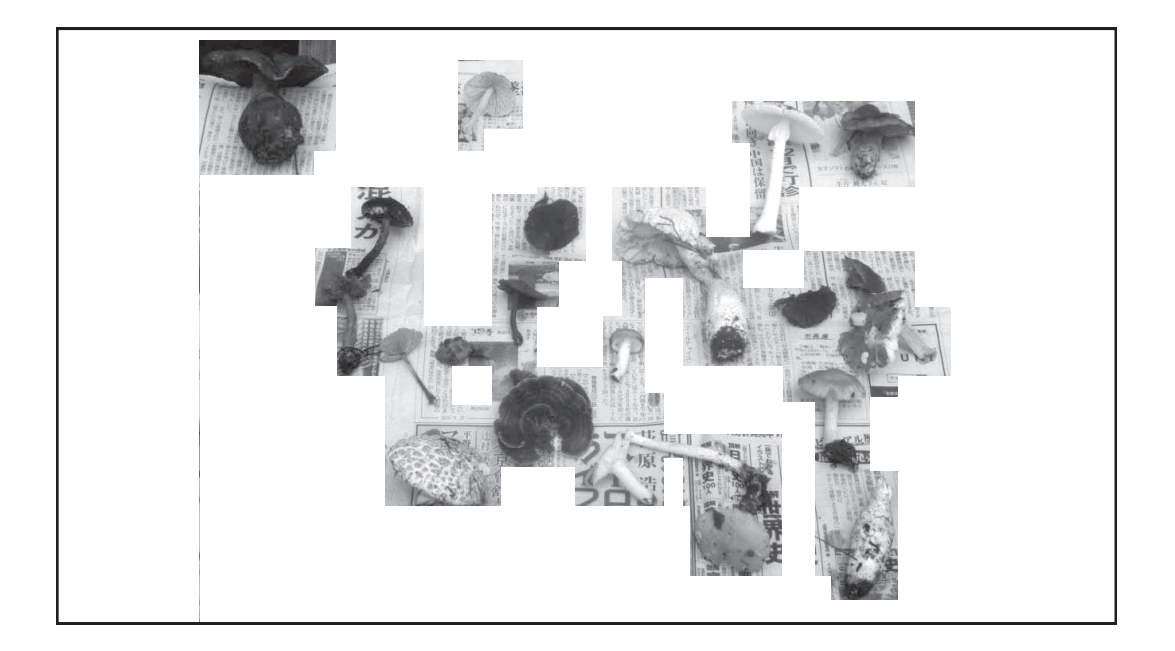

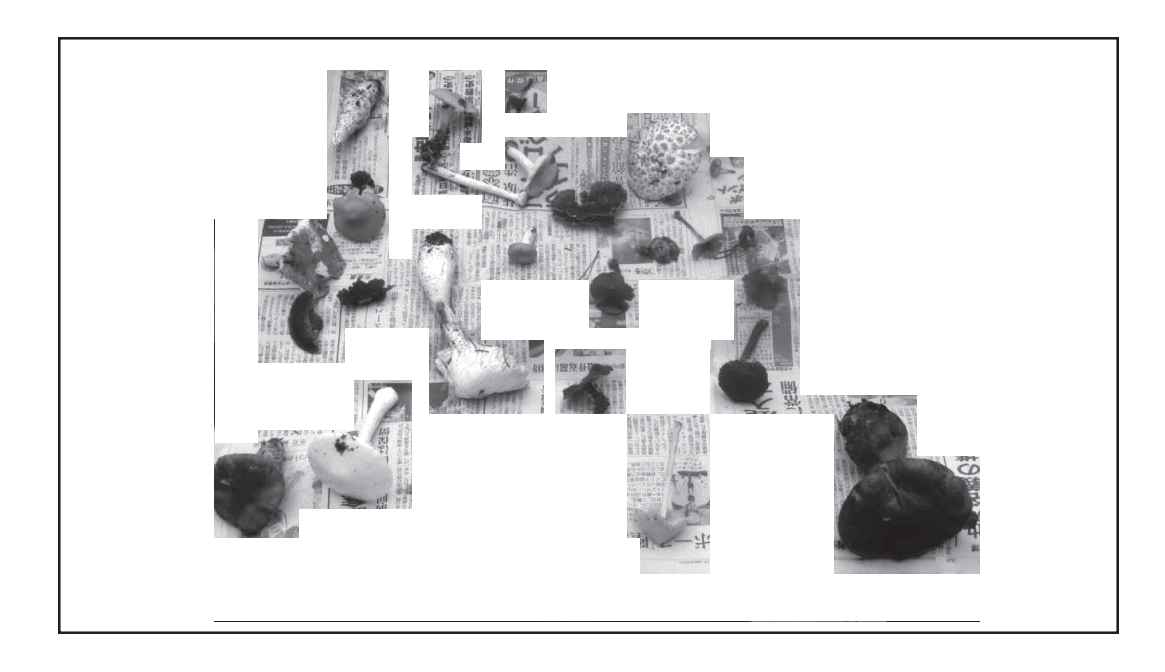

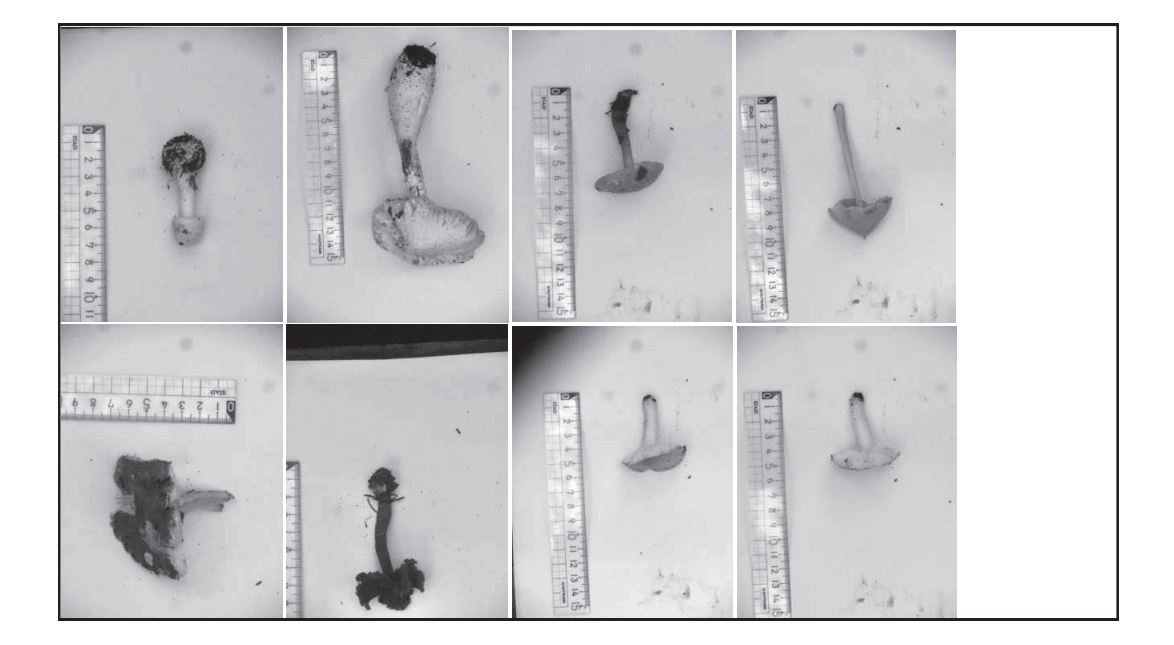

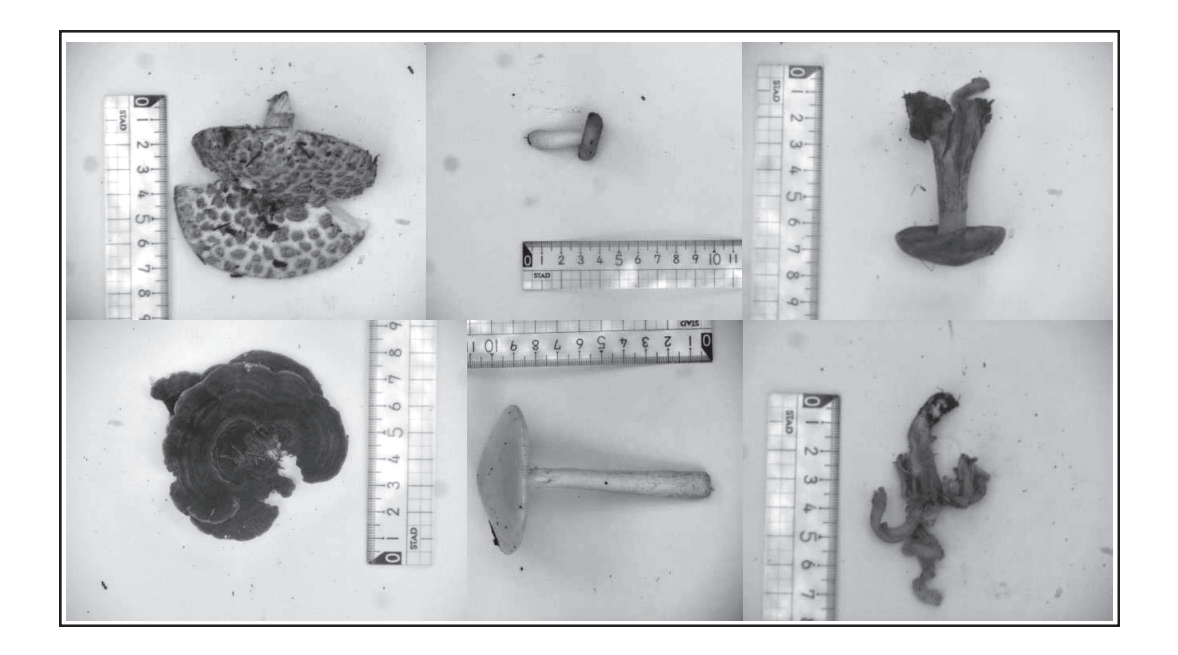